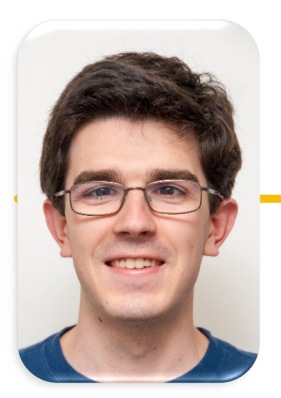

**UC Berkeley EECS Lecturer Michael Ball**

# Computational Structures in Data Science

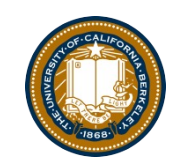

## Recursion II

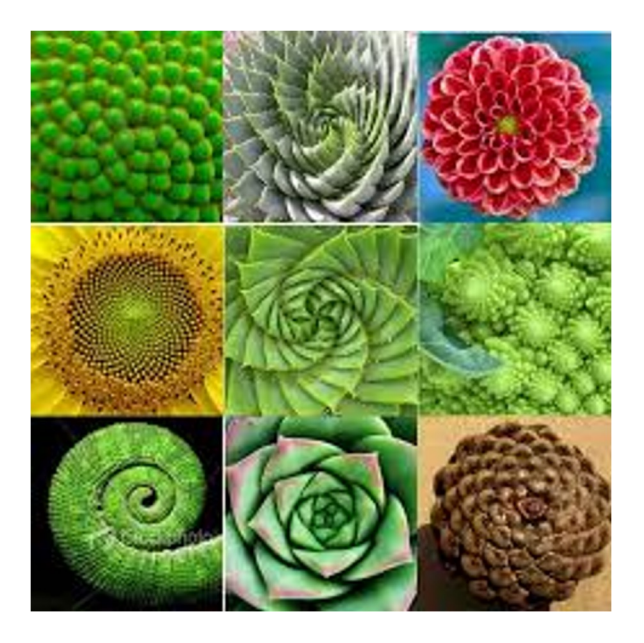

## Announcements

• Maps due Friday 3/4

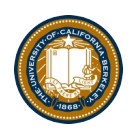

## Learning Objectives

- Write a recursive function
- Understand the base case and a recursive case
- Apply Recursive Functions to lists

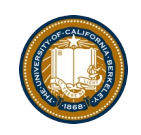

## The Recursive Process

- Recursive solutions involve two major parts:
	- $\Box$  Base case(s), the problem is simple enough to be solved directly
	- □ Recursive case(s). A recursive case has three components:
		- Divide the problem into one or more simpler or smaller parts
		- Invoke the function (recursively) on each part, and
		- Combine the solutions of the parts into a solution for the problem.

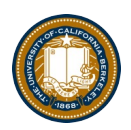

## Iteration vs Recursion: Sum Numbers

For loop:

def sum(n):  $s=0$ for i in range(0,n+1):  $S=S+i$ return s

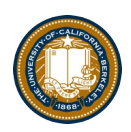

## Iteration vs Recursion: Sum Numbers

def sum(n):  $s=0$  $i=0$ while i<n:  $i=i+1$  $S=S+i$ return s While loop:

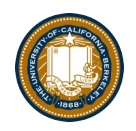

## Iteration vs Recursion: Sum Numbers

def sum(n): if n == 0: return 0 return n+sum(n-1) Recursion:

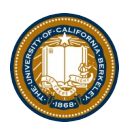

## Iteration vs Recursion: Cheating!

Sometimes it's best to just use a formula! But that's not always the point.  $\odot$ 

# def sum(n): return (n  $*$  (n + 1)) / 2

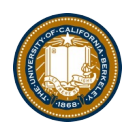

## In words

- The sum of no numbers is zero
- The sum of  $1<sup>2</sup>$  through  $n<sup>2</sup>$  is the
	- sum of  $1^2$  through  $(n-1)^2$
	- $-$  plus  $n^2$

```
def sum_of_squares(n):
    if n < 1:
        return 0
    else:
        return sum_of_squares(n-1) + n**2
```
### Recall: Iteration

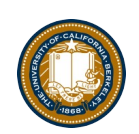

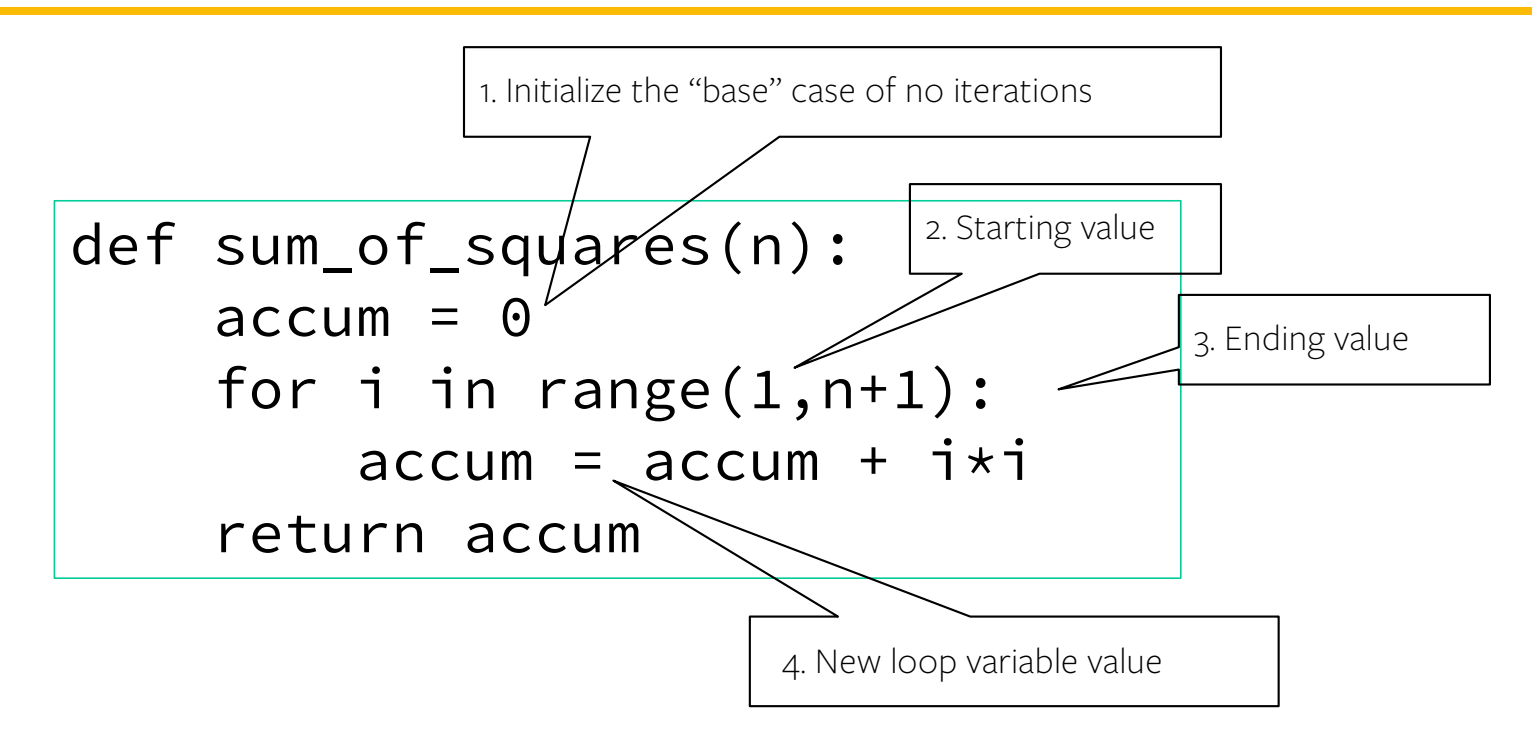

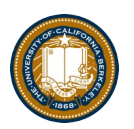

## Recursion Key concepts – by example

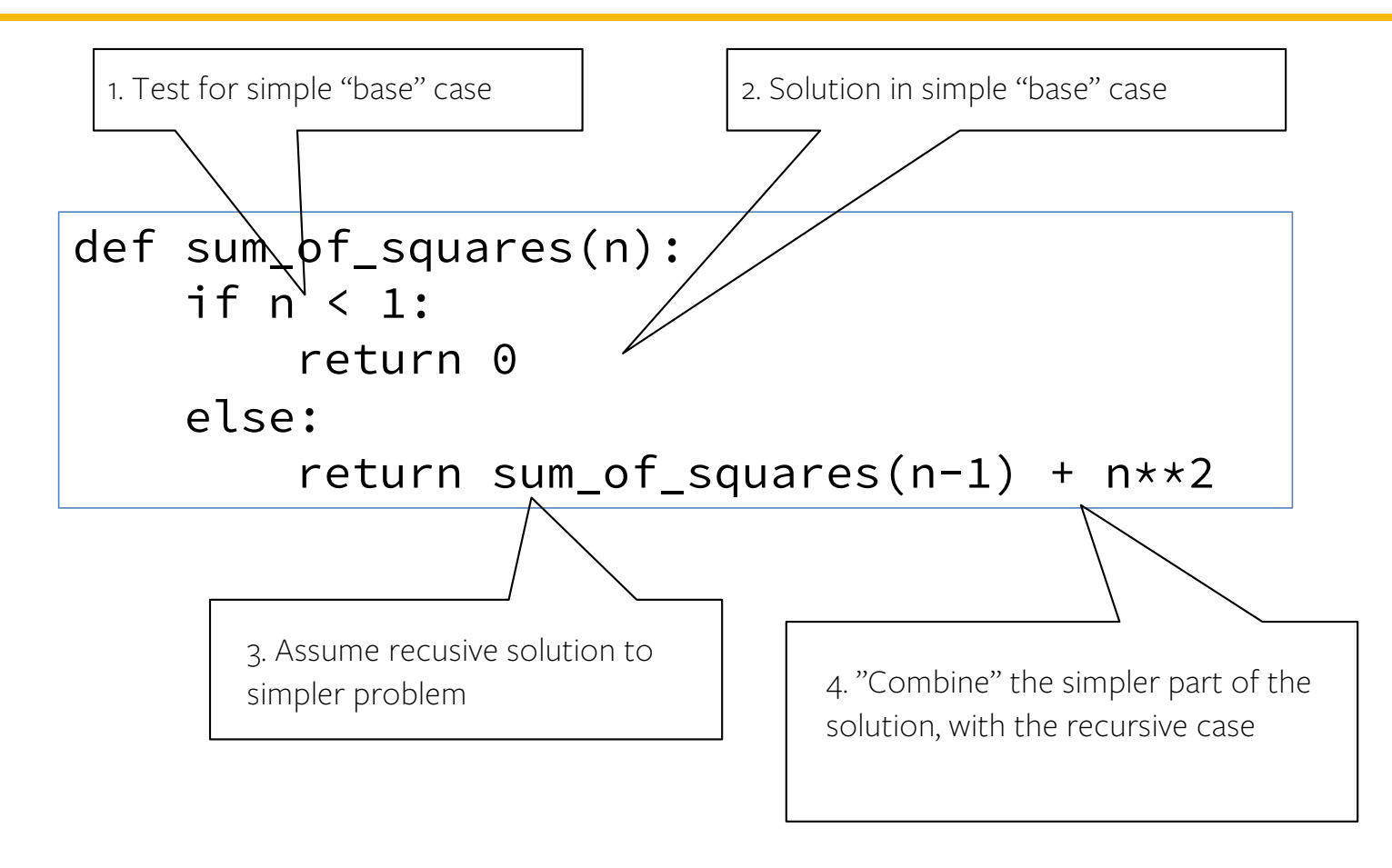

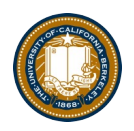

## In words

- The sum of no numbers is zero
- The sum of  $1^2$  through  $n^2$  is the
	- sum of  $1^2$  through  $(n-1)^2$
	- $-$  plus  $n^2$

```
def sum_of_squares(n):
    if n < 1:
        return 0
    else:
        return sum_of_squares(n-1) + n**2
```
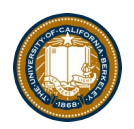

## Why does it work

```
sum_of_squares(3)
# sum_of_squares(3) \Rightarrow sum_of_squares(2) + 3**2# => sum_of_squares(1) + 2**2 + 3**2 
# => sum_of_squares(0) + 1**2 + 2**2 + 3**2 
# \Rightarrow 0 + 1**2 + 2**2 + 3**2 = 14
```
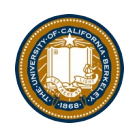

## **Questions**

- In what order do we sum the squares ?
- How does this compare to iterative approach ?

```
def sum_of_squares(n):
    accum = 0for i in range(1,n+1):
        accum = accum + i *ireturn accum
```
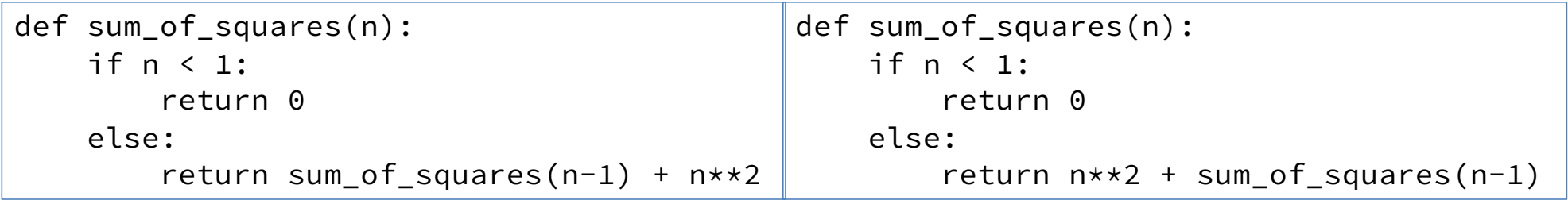

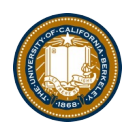

## Local variables

- Each call has its own "frame" of local variables
- Let's see the environment diagrams

```
def sum_of_squares(n):
    n_squared = n \star \star 2if n < 1:
         return 0
    else:
         return n_squared + sum_of_squares(n-1)
```
[https://goo.gl/CiFaU](https://goo.gl/CiFaUJ)J

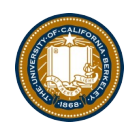

## How does it work?

- Each recursive call gets its own local variables
	- Just like any other function call
- Computes its result (possibly using additional calls)
	- Just like any other function call
- Returns its result and returns control to its caller
	- Just like any other function call
- The function that is called happens to be itself
	- Called on a simpler problem
	- Eventually stops on the simple base case

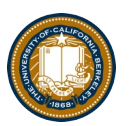

[pythontutor.com](http://pythontutor.com/visualize.html)

Edit code

<< First | <Back | Step 3 of 17 | Forward > | Last >>

 $\rightarrow$  8 sum\_of\_squares(3)

 $\Box$ 

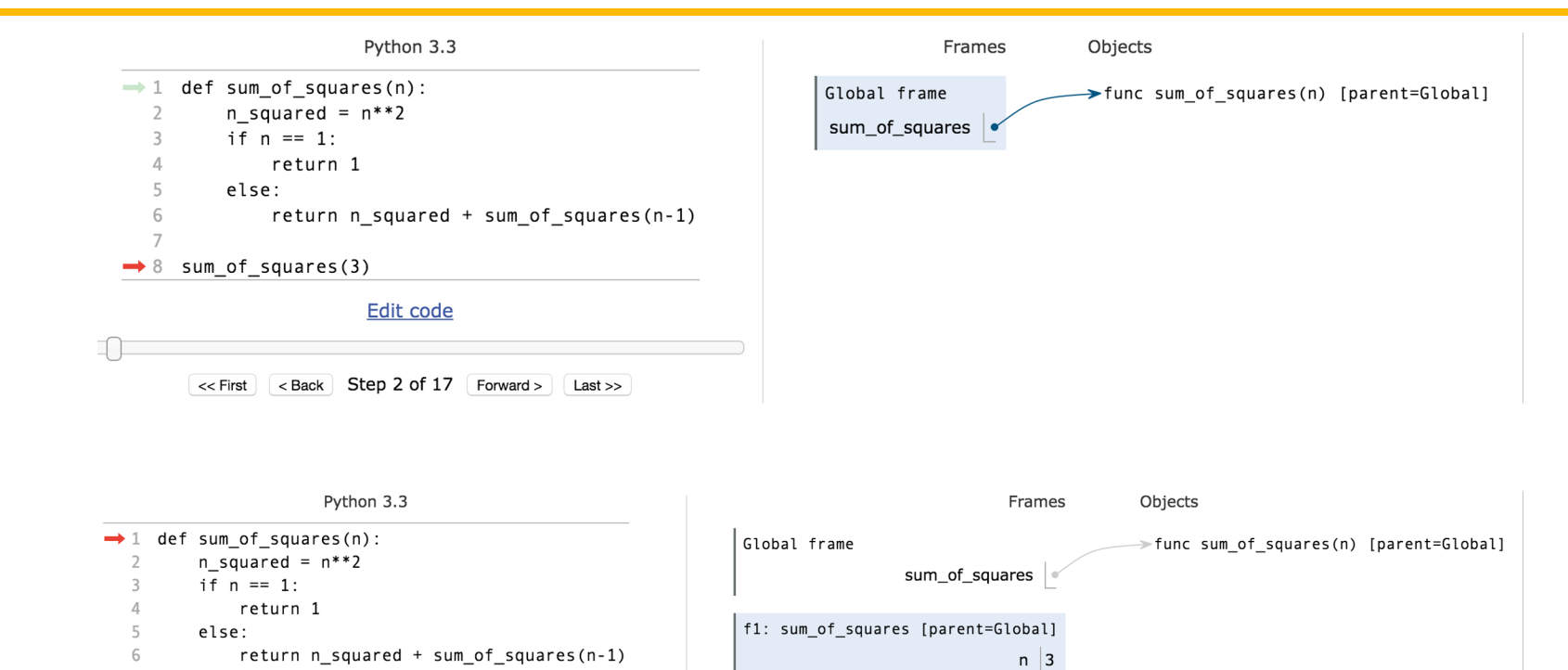

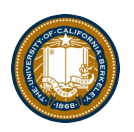

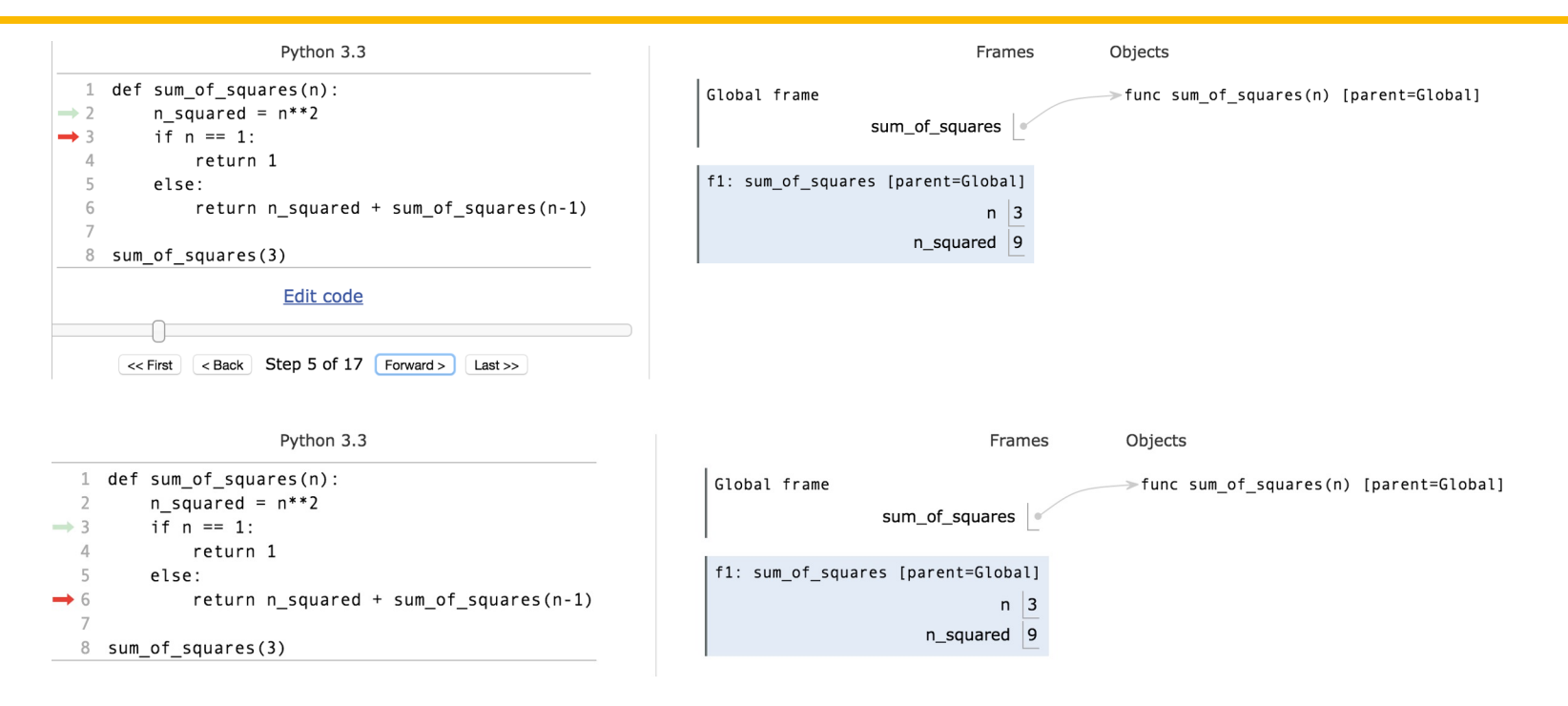

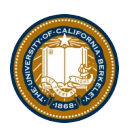

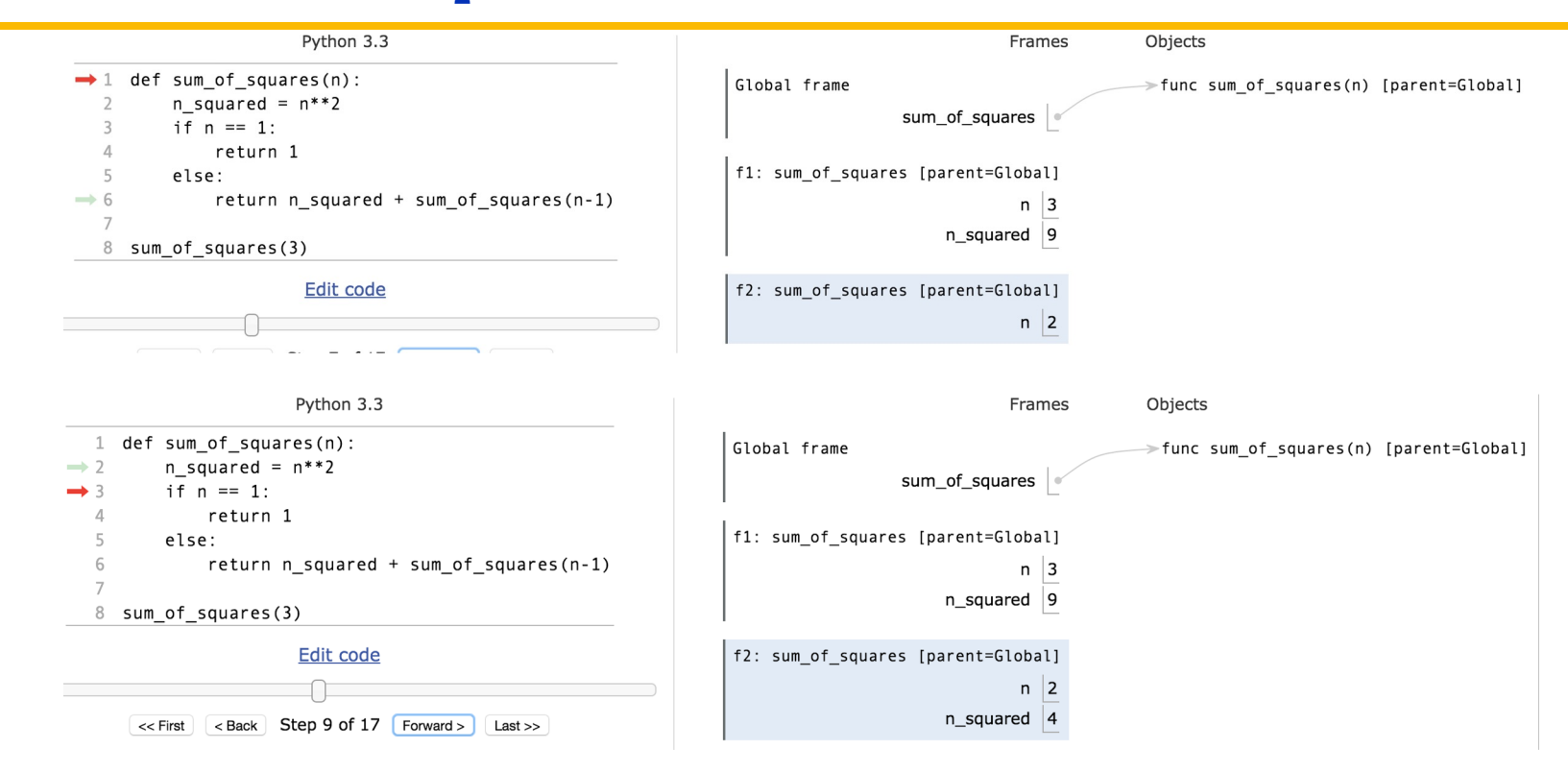

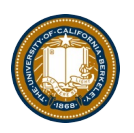

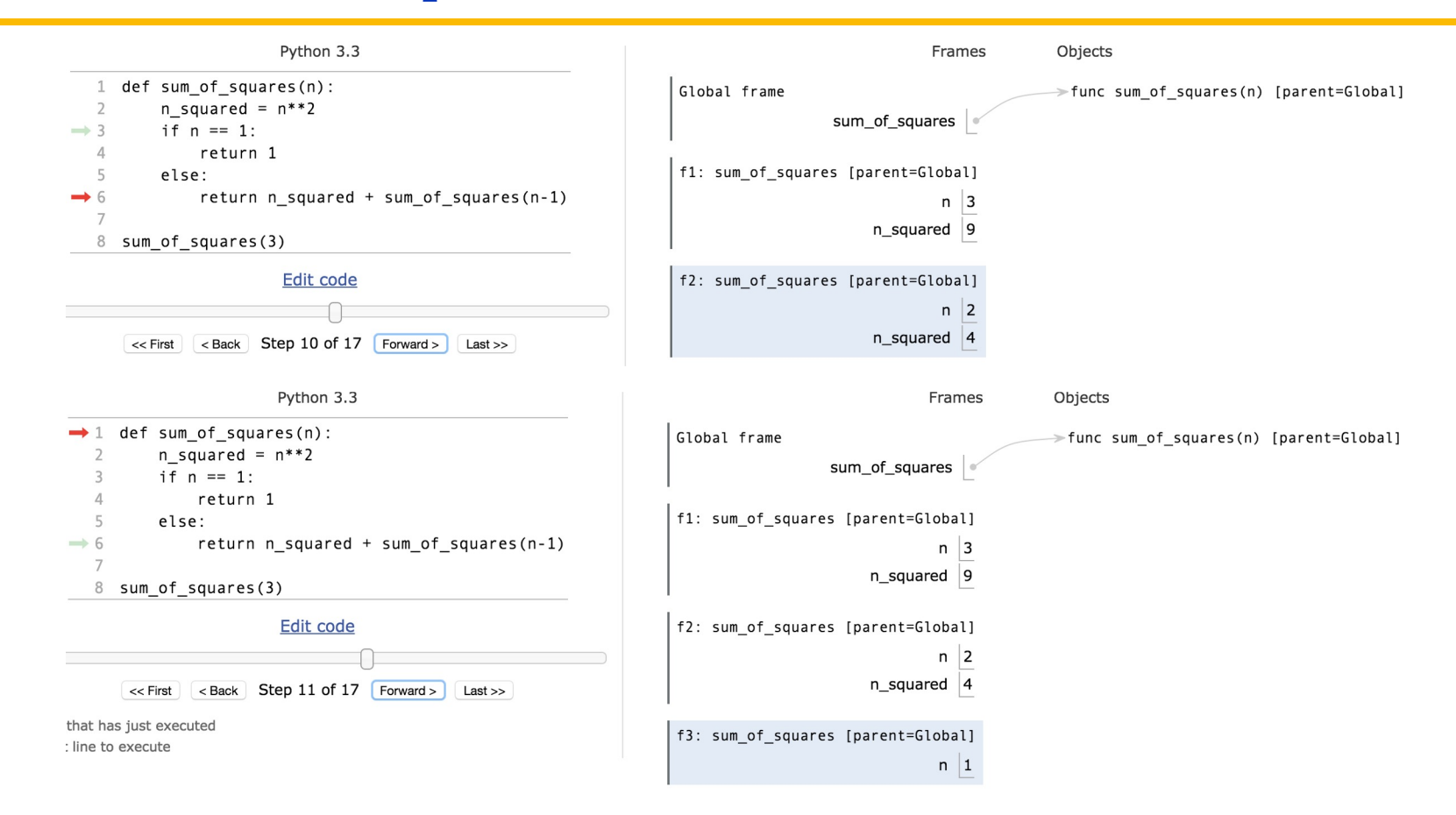

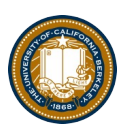

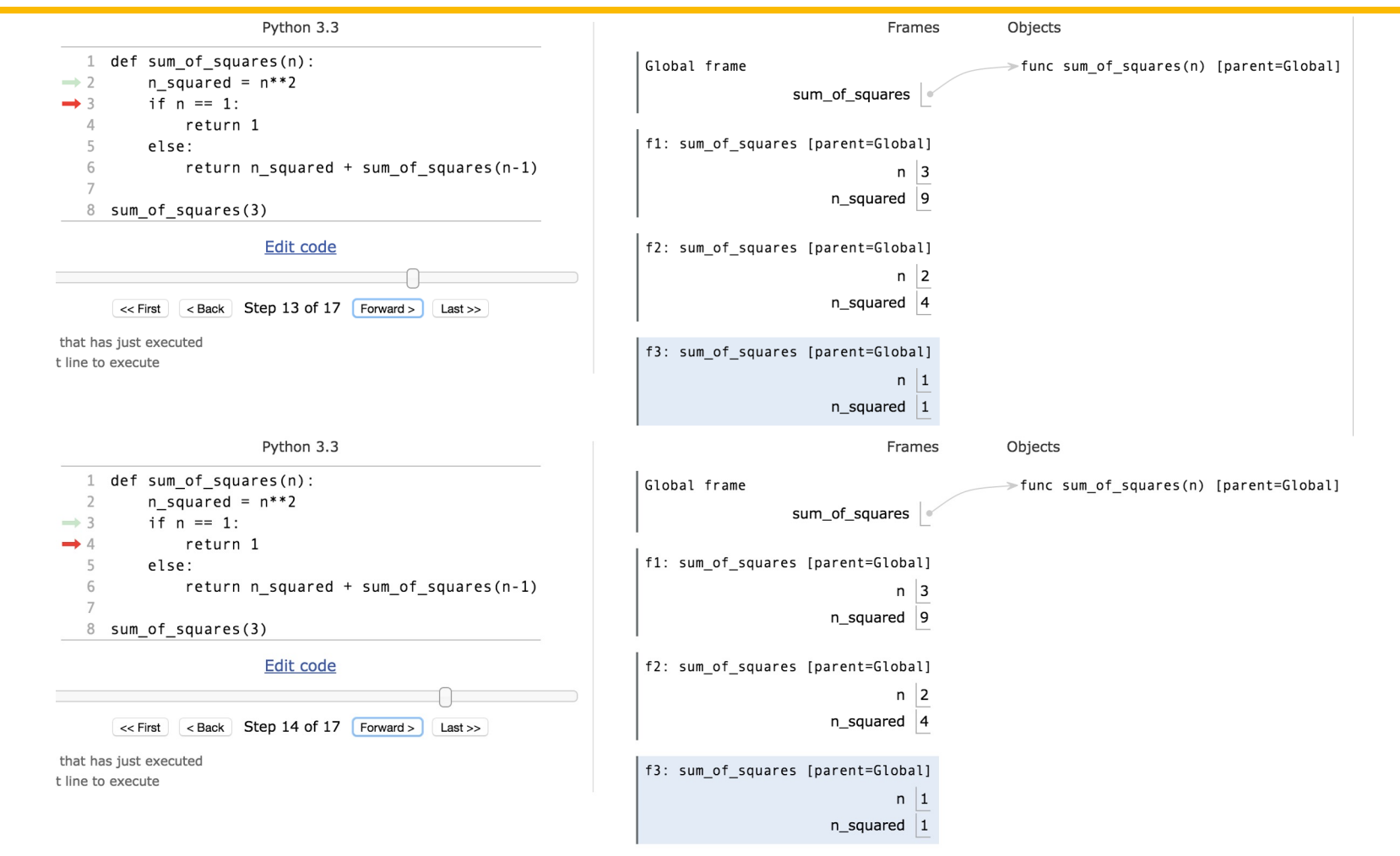

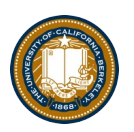

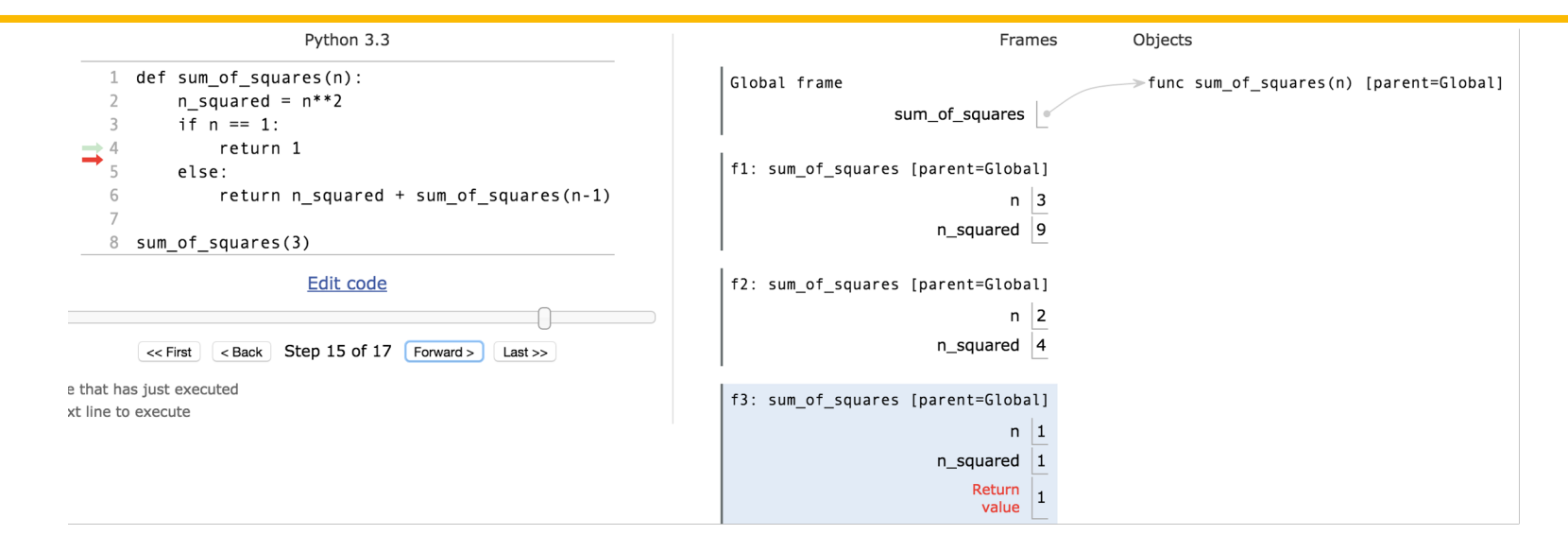

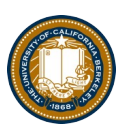

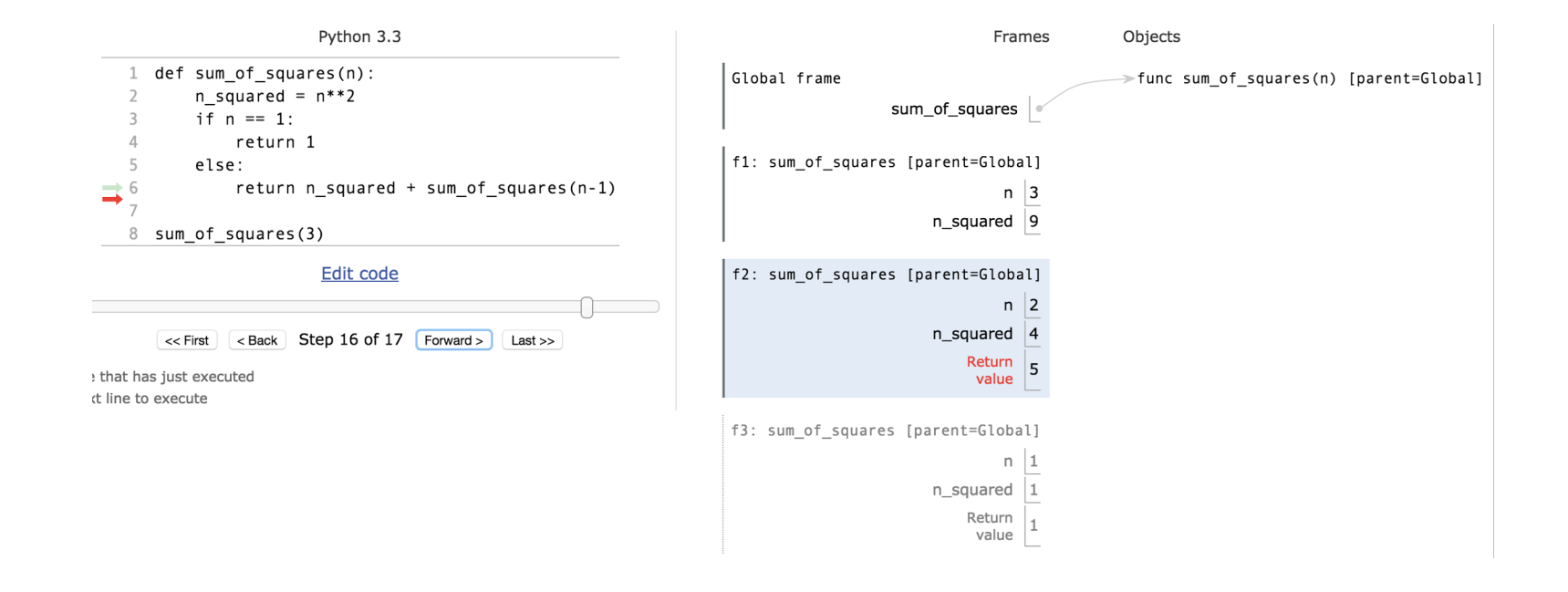

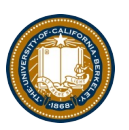

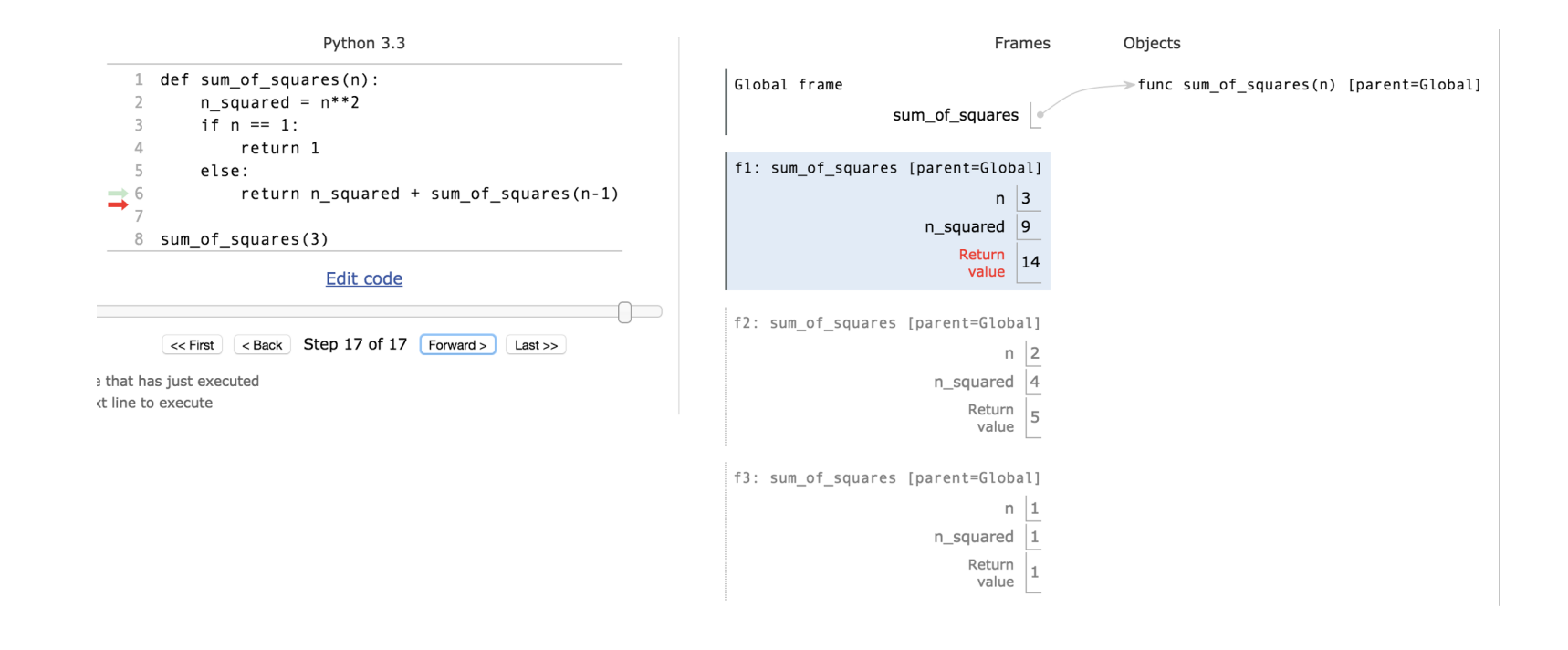

## Recursion Visualizer

- A new tool, similar to PythonTutor which shows just the recursive calls.
- [View Recursion](https://www.recursionvisualizer.com/?function_definition=def%20sum_of_squares(n)%3A%0A%20%20%20%20n_squared%20%3D%20n**2%0A%20%20%20%20if%20n%20%3C%201%3A%0A%20%20%20%20%20%20%20%20return%200%0A%20%20%20%20else%3A%0A%20%20%20%20%20%20%20%20return%20n_squared%20%2B%20sum_of_squares(n-1)%0A&function_call=sum_of_squares(10))

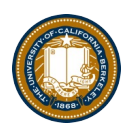

## Recursion With Lists

- Goal: Find the smallest item in a list, recursively.
- Consider: How do we break this task into smaller parts? What is the "smallest list"?
	- We care about the size of the list itself, not the values.

```
def first(s):
    """Return the first element in a sequence."""
    return s[0]
def rest(s):
    """Return all elements in a sequence after the first"""
    return s[1:]
```
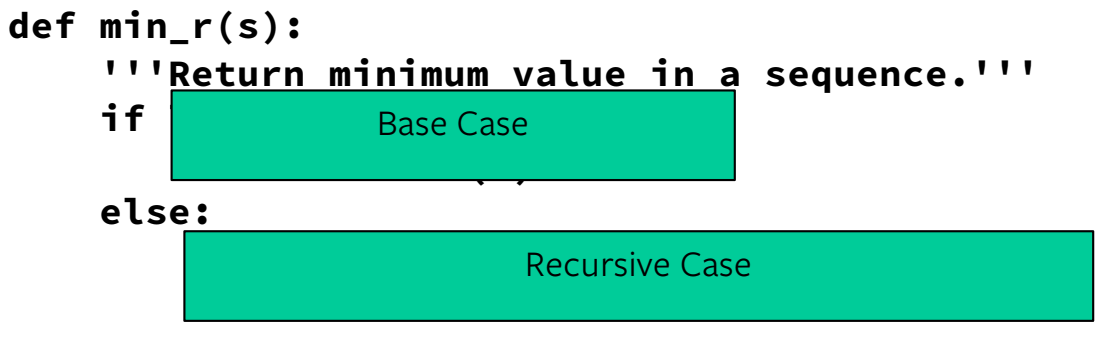

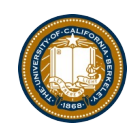

# **min\_r**

- Works because we can eventually call min() with just two numbers
- Each recursive call shrinks the list by 1 element.
- [Python Tutor Link \(with](https://pythontutor.com/composingprograms.html) first and rest functions)
- Python Tutor (no [first/rest](https://pythontutor.com/composingprograms.html) defined)
	- This is just shorter and reduces the number of frames, but the same recursive calls
- Sadly recursionvisualizer.com doesn't work on this example  $\odot$

## Recursion With Strings, and Other Iterables

- Consider the lists example. It's basically the same thing.  $\odot$
- Recursive case: Split up the item into a small "first" item, and the "rest"

```
def reverse(s):
    """
    >>> reverse('hello')
    'olleh'
    >>> reverse(reverse('hello'))
    'hello'
    """
    if not s:
        return ''
    return reverse(rest(s)) + first(s)
    # return reverse(s[1:]) + s[0]
```
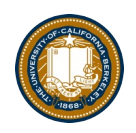

## Why Recursion?

- "After Abstraction, Recursion is probably the 2<sup>nd</sup> biggest idea in this course"
- "It's tremendously useful when the problem is self-similar"
- "It's no more powerful than iteration, but often leads to more concise & better code"
- "It's more 'mathematical'"
- "It embodies the beauty and joy of computing"